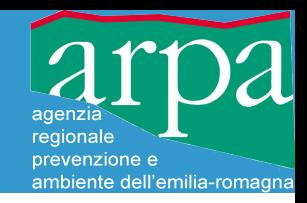

# **Wreport-Bufr2netcdf**

a free library and tools for decoding BUFR reports and creating input files for COSMO model assimilation

- Paolo Patruno
- Davide Cesari

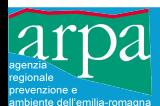

- ARPA-SIMC during the last 6 years has developed a set of tools for importing-exporting Hydrometeorological observations from different sources
- The low level encoding-decoding for BUFR data is performed by a C++ library called Wreport
- On the need, data are imported into a **physically-oriented** (VS. report-oriented) data model, called **DB-All.e** (DataBase-All.enhanced)

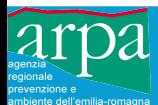

• The work has been done mainly by a freelance software developer, Enrico Zini [enrico@enricozini.org](mailto:enrico@enricozini.org)

• The development process has been carried out under the strict supervision of people from ARPA-SIMC, firstly Paolo Patruno.

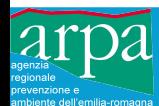

- COSMO model requires observations in netcdf format (AOF is considered obsolete)
- The COSMO netcdf format is the translation of a BUFR structure in netcdf, difficult to write directly from user applications and not following any standard specification
- The physical interpretation of the data is done into the COSMO model  $(>14K$  lines)
- The natural source of observed data for COSMO model should be BUFR following a predefined template (e.g. WMO reports)

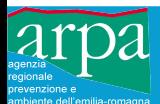

## **COSMO observation input**

#### So we need a common BUFR pre-processor

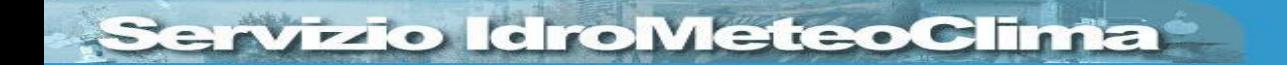

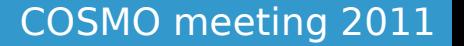

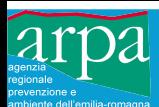

- Due to the uncomfortable licensing terms of **Bufrx2netcdf** provided by DWD, e.g.:
	- need to ask for a license

- impossibility to share modifications within COSMO
- impossibility to show it to other partners
- it has been decided with the approval of the Cosmo Steering Committee (04/2011) to complete Wreport with an exporter to the observation format required by COSMO for data assimilation
- This conversion is an almost literal translation of a BUFR into a netcdf data structure

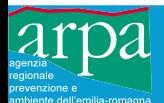

## **The 3 components in detail**

- ➢ Wreport: BUFR/CREX encoding-decoding library
- *Bufr2netcdf*: BUFR preprocessor for observation COSMO data ingest

### Additionally:

 $\rightarrow$  DB-All. e: import-export data in a physically-based data model, for higher level data processing

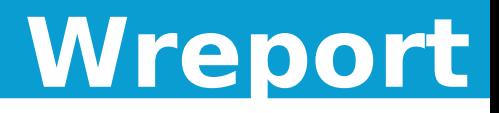

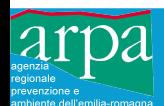

- C++ Library for encoding-decoding BUFR and CREX messages at low level
- It can use tables in *standard XML format* as distributed by WMO (easy maintenance)
- It includes a simple command line BUFR dumper
- It has a minimal dependency on external libraries
- It cannot convert BUFR between different templates

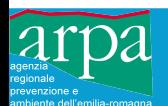

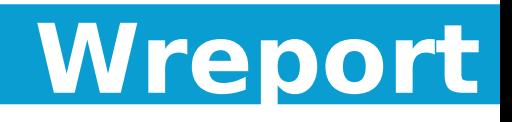

- The decoder supports **BUFR** editions 2, 3 and 4, both uncompressed and compressed
	- Almost all BUFR C operators supported
- The decoder supports **CREX** edition 1

- B, R and D opcodes are supported plus some C modifiers
- Support for bitmaps and associated fields, quality information, substituted fields

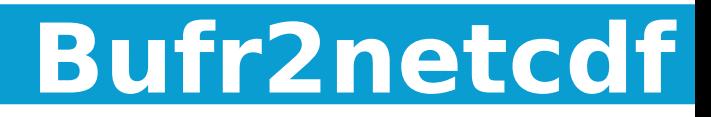

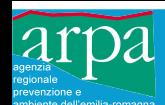

- Implemented by looking only at provided inputoutput examples
- It produces the same netcdf output as DWD Bufrx2netcdf for:
	- acars, amdar, temp, synop, ship, buoy, tempship, pilot, rass, gps zenith, radar vad, wprof
- Template independent, so the maintenance work should be at minimum
- Easily installable (already pre-packaged for some Linux distributions)

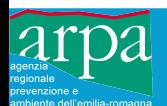

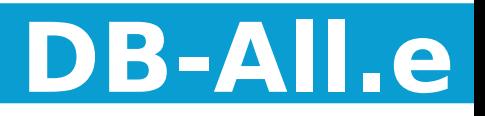

- It can import observations from various sources into a unique, high-level, physically-based data model (lon, lat, time, level, parameter, etc.) and export them back
- It uses Wreport library for BUFR and CREX encoding-decoding
- It has a GUI for quickly navigating into observation datasets
- It depends on other external libraries

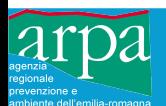

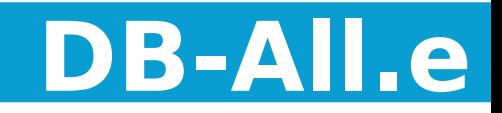

- It imports data from other formats, such as
	- Binary COSMO  $AOF$  (ro)
	- Text with predefined  $\mathbf{c}\mathbf{s}\mathbf{v}$  structure (rw)
- It understands BUFR with different templates (e.g. those from MARS at ECMWF)
- using command line tools it can convert from those formats to **BUFR** in **WMO/GTS** template required by COSMO model
- It has a **Fortran** interface

– in principle, it could even be used within COSMO model itself for observation input

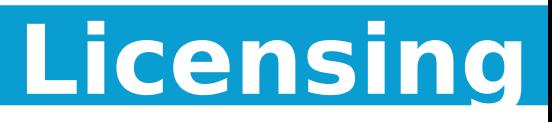

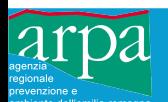

- All the software presented is provided under the GNU-GPL license:
	- It is can be freely used, modified and redistributed, also for commercial purposes, provided that the licensing terms are not modified and that the source code is always included
	- It can be freely used as a command line tool but it cannot be incorporated as a library into a proprietary application
- ARPA-SIMC holds the copyright and, if needed, may agree to relax the last requirement for COSMO partners (i.e. license it under LGPL)

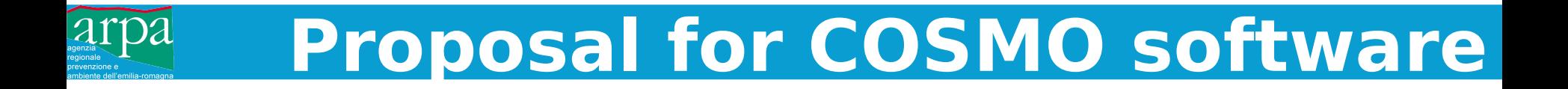

#### ARPA-SIMC proposes to insert  $W$ report + Bufr2netcdf into the list of COSMO code

We propose not to include the DB-All.e component, since it is a complex package with many external dependencies.

This, however, does not prevent COSMO partners from installing also that component and getting the additional benefits from it.

 $\circ$  $|950|$ **Program example**call idba error set callback(0, errorrep, 0, i) Open a session call idba messaggi(handle, fname, "r", "BUFR") Query all the stations do while (.true.) call idba quantesono(handle, nstaz) if (nstaz .eq. 0) exit call idba elencamele(handle) call idba enq(handle, "name", cname) call idba\_enq(handle, "lat", dlat) call idba eng(handle, "lon", dlon) call idba enq(handle, "height", height) call idba eng(handle, "rep memo", rep memo) write (\*,\*) "Staz: ",trim(cname)," (",dlat,",",dlon,")"," h:",height," network: ",rep\_memo !call idba\_set(handle,"varlist","B12101,B11002") ! only on DB is valid

call idba\_voglioquesto(handle,ndata) !write  $(*,*)$  " ", ndata, " dati:" ! only on DB is valid do il=1, ndata call idba dammelo(handle, btable) if (btable /= "B12101" .and. btable /= "B11002") cycle

```
call idba enqdate(handle, year, month, day, hour, minute, second)
call idba_enqlevel(handle, type1, l1, type2, l2)
call idba eng(handle, btable, value)
```

```
print^*, "-----"write (*,*) "date time: ", year, month, day, hour, minute
call idba_spiegal(handle,type1,l1,type2,l2,prettyvalue)
write (*,*) trim(prettyvalue)
call idba spiegab(handle,btable,value,prettyvalue)
write (*,*) trim(prettyvalue)
```

```
call idba voglioancora (handle, nattr)
   if (nattr > 0) then
     write (*,*) " ", nattr, " attributi:"
     do i2=1, nattr
       call idba ancora(handle, starbtable)
       call idba_enq(handle, starbtable, avalue)
       write(*,*) " attr ",trim(starbtable),": ",avalue
     enddo
   end if
 enddo
enddo
```

```
call idba fatto(handle)
```
dumpmsg\_dballe.f90 23% L23

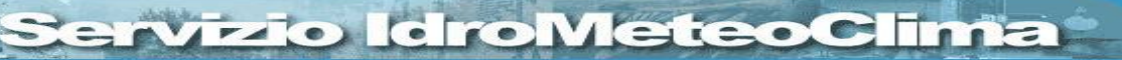

 $(F90)$ ----

#### COSMO meeting 2011

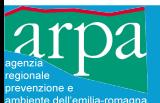

### **Program output**

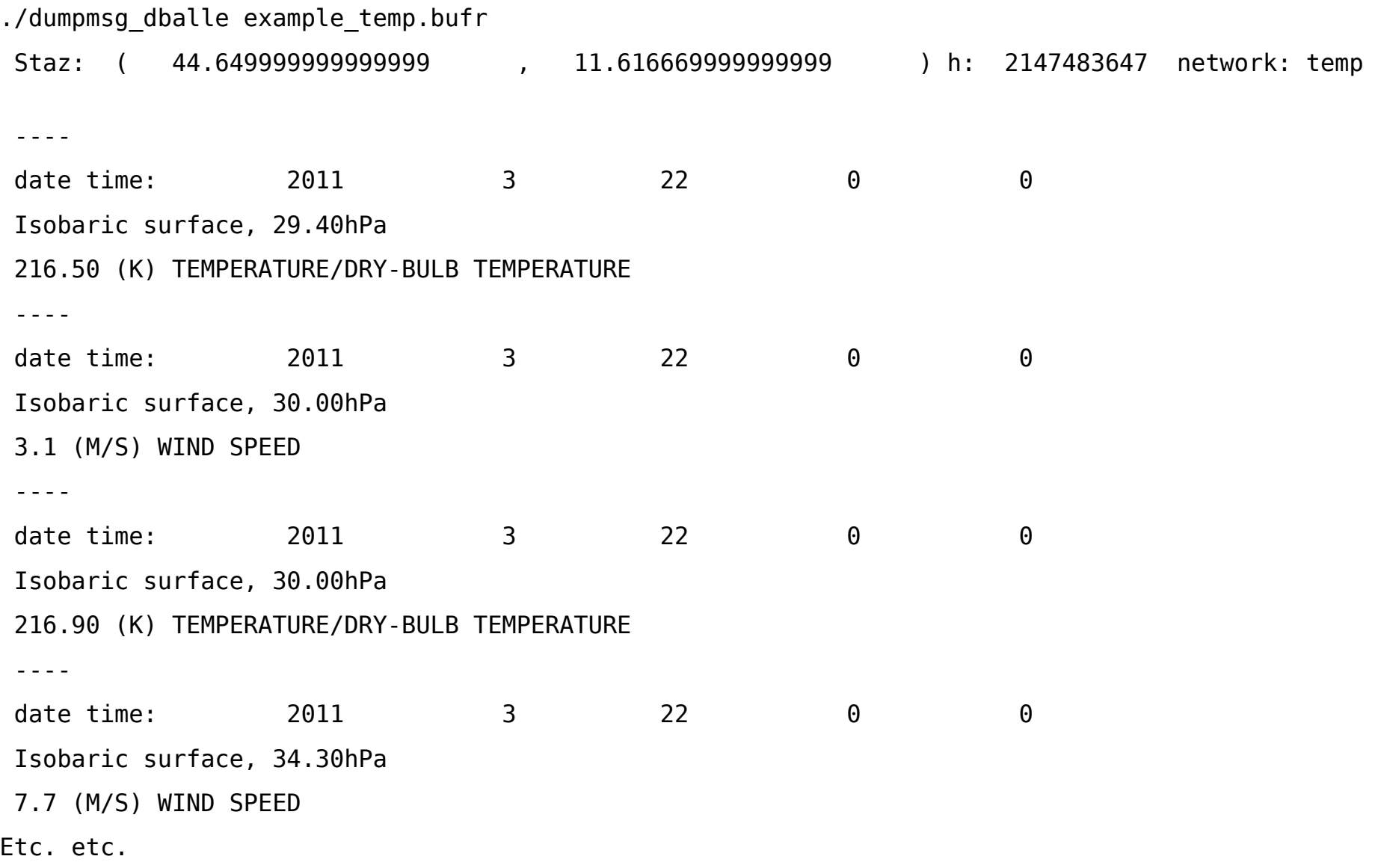

#### Servizio IdroMeteoClima

#### COSMO meeting 2011